# **+ AUTODOC CLUB**

Hoe een achterlicht te vervangen van de **FORD Transit Mk6 Bus (V347, V348)** – handleiding

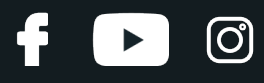

#### **EENDERE VIDEO-TUTORIAL**

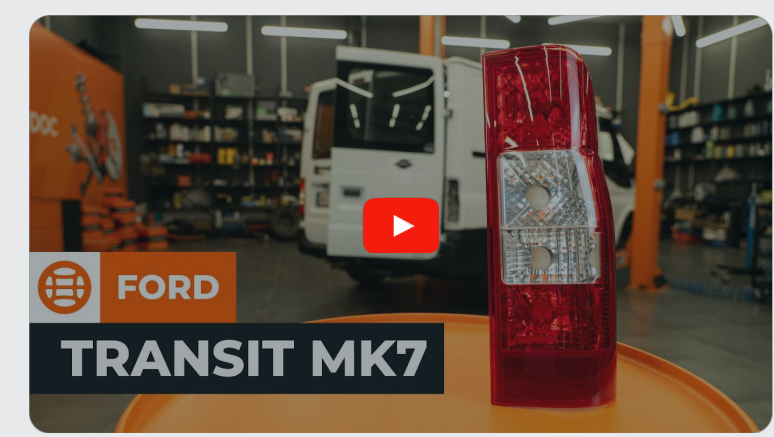

Deze video toont de vervangingsprocedure van een eender auto-onderdeel in een andere auto.

# **Belangrijk!**

Deze vervangingsprocedure kan worden toegepast voor de volgende voertuigen: FORD TRANSIT Bus 2.4 TDCi, FORD TRANSIT Bus 2.2 TDCi, FORD TRANSIT Bus 2.4 TDCi 4x4, FORD TRANSIT Bus 3.2 TDCi

De stappen kunnen lichtjes variëren, afhankelijk van het ontwerp van de wagen.

Deze tutorial werd gemaakt op basis van de vervangingsprocedure voor een eender auto-onderdeel op: FORD TRANSIT MK-7 Bestelwagen 2.2 TDCi

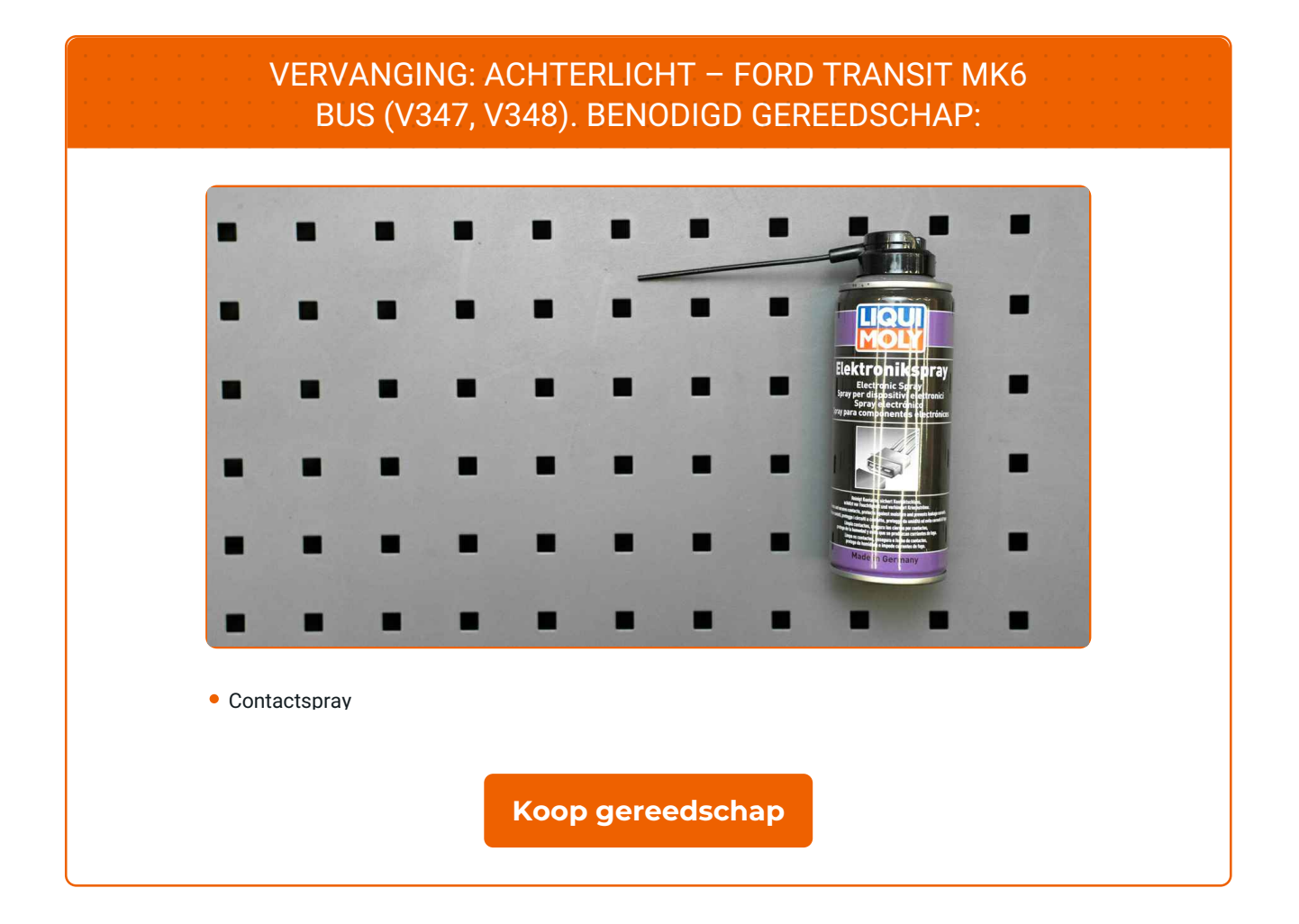

4

 $\blacktriangleright$ 

 $\circledcirc$ 

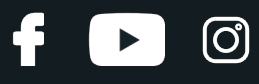

#### Vervanging: achterlicht – FORD Transit Mk6 Bus (V347, V348). Tips van de experts van AUTODOC:

Alle werkzaamheden moeten worden uitgevoerd met uitgeschakeld contact.

# **VOER DE STAPPEN VOOR VERVANGING ALS VOLGT UIT:**

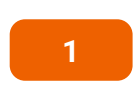

Open de achterklep.

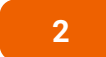

Schroef de bevestigingen los waarmee het achterlicht aan de carrosserie is bevestigd.

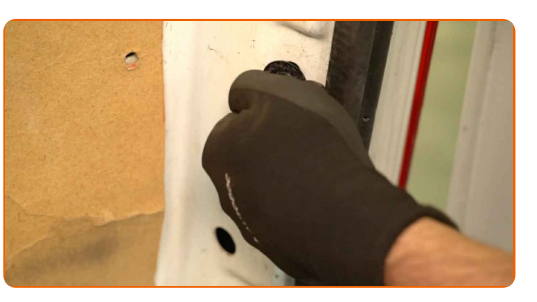

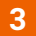

Verwijder het achterlicht.

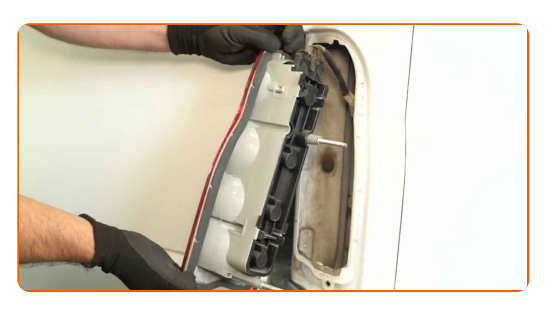

#### Belangrijk!

Forceer niets bij het verwijderen van het onderdeel. U zou het anders kunnen beschadigen.

# **+ AUTODOC CLUB**

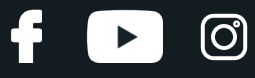

**4** Maak de stekker van het achterlicht los.

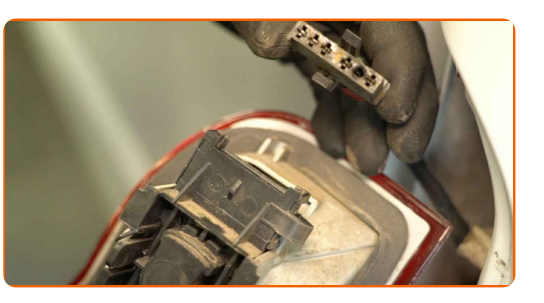

**5**

Verwijder de fitting samen met de lampjes.

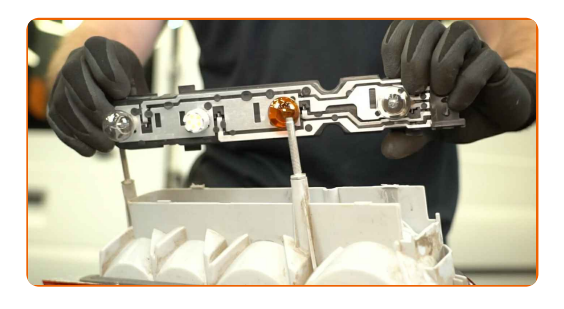

#### Let op!

- Vervanging: achterlicht FORD Transit Mk6 Bus (V347, V348). Oefen niet te veel kracht uit bij het verwijderen van het onderdeel om het niet te beschadigen.
- Raak het glas van de lamp niet met blote handen aan. Achterblijvende vingerafdrukken kunnen defecten veroorzaken.

**6**

Installeer de fitting samen met de lampjes.

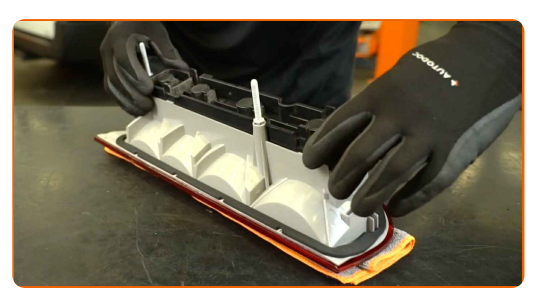

# + AUTODOC CLUB

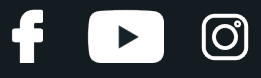

**7**

Behandel de stekker van het achterlicht. Gebruik een contactspray.

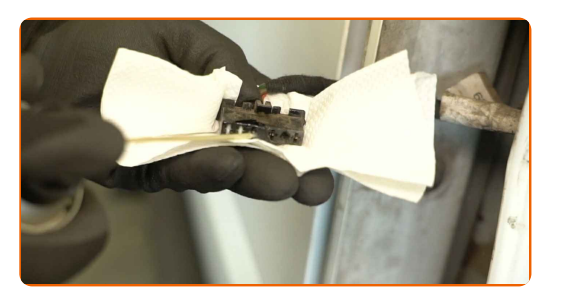

**8**

Sluit de stekker van het achterlicht aan.

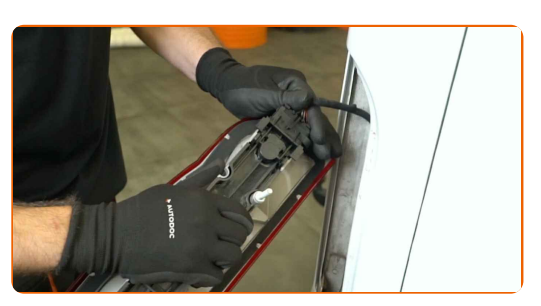

**9**

Installeer het nieuwe achterlicht.

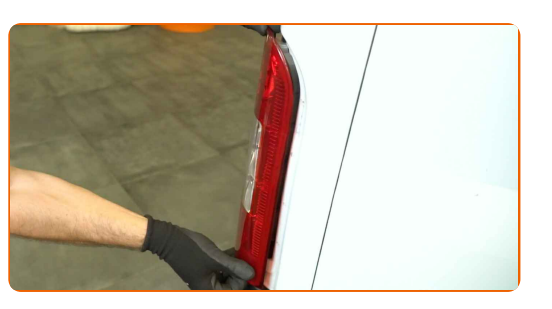

**10**

Draai de bevestigingen aan waarmee het achterlicht aan de carrosserie is bevestigd.

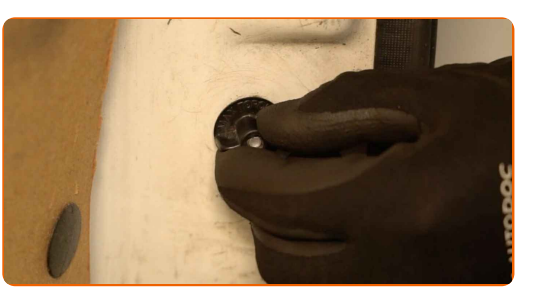

**11**

Sluit de achterklep.

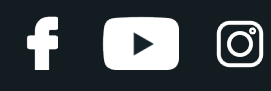

**12**

Controleer of het nieuwe onderdeel werkt.

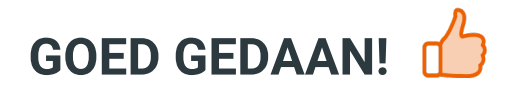

**BEKIJK MEER [TUTORIALS](https://club.autodoc.nl/manuals/ford/transit/transit-bus?utm_source=club.autodoc.nl&utm_medium=referral&utm_campaign=vote_PDF&utm_term=nl)**

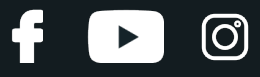

### **AUTODOC — TOPKWALITEIT EN BETAALBARE AUTO- ONDERDELEN ONLINE**

AUTODOC´S MOBIELE APP: GRIJP GEWELDIGE [AANBIEDINGEN,](https://interstitials.onelink.me/1036709825?pid=pdf) TERWIJL U COMFORTABEL WINKELT

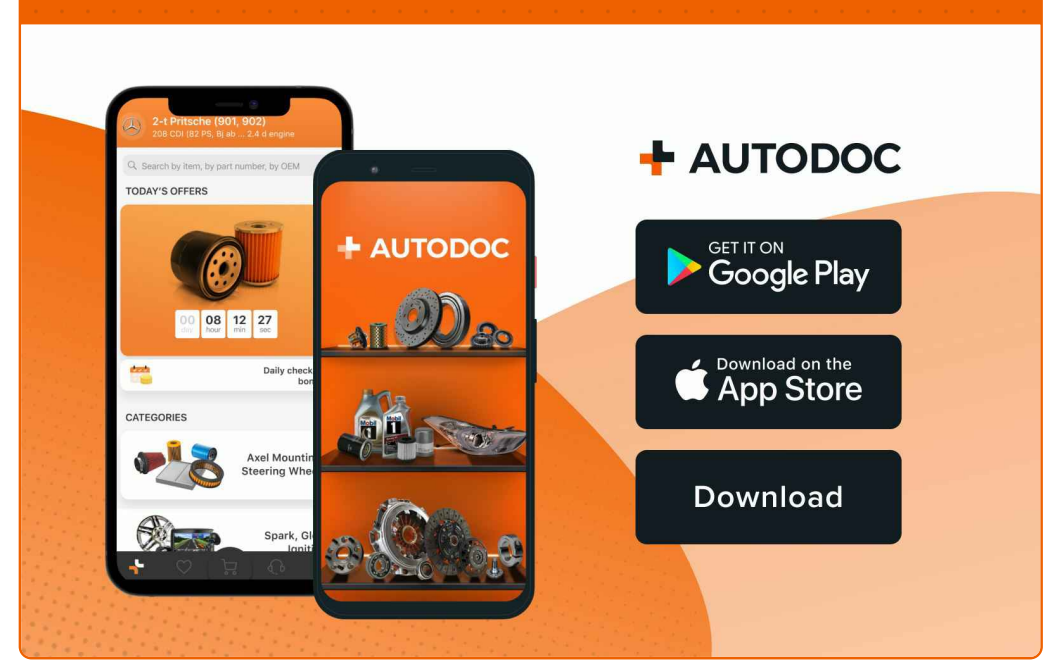

#### **EEN GEWELDIG AANBOD AAN [RESERVEONDERDELEN](https://www.autodoc.nl?utm_source=pdf) VOOR UW AUTO**

#### **[ACHTERLICHT:](https://www.autodoc.nl/auto-onderdelen/achterlicht-10554?utm_source=pdf) EEN OMVANGRIJK AANBOD**

# **UITSLUITING VAN VERANTWOORDELIJKHEID:**

Das document bevat alleen algemene aanbevelingen die te pas kunnen komen als u bezig bent met reparatie of vervanging van onderdelen. AUTODOC is niet aansprakelijk voor verliezen, verwondingen of schade aan eigendommen die bij het repareren of vervangen kunnen optreden door een verkeerde toepassing of een verkeerde interpretatie van de ter beschikking gestelde informatie.

AUTODOC is niet aansprakelijk voor eventuele fouten en onduidelijkheden in deze handleiding. De informatie wordt alleen ter beschikking gesteld om teverduidelijken en is geen alternatief voor instructies van deskundigen.

AUTODOC is niet aansprakelijk voor de verkeerde of gevaarlijke toepassing van apparatuur, werktuig en auto-onderdelen. AUTODOC geeft het dringende advies om voorzichtig te zijn en zich aan de veiligheidsvoorschriften te houden als er sprake is van een reparatie of een vervanging. En denkt u eraan: het gebruik van auto onderdelen met een minderwaardige kwaliteit is geen garantie voor de vereiste verkeersveiligheid.

© Copyright 2023 – Alle content, met name teksten, foto`s en grafieken zijn als intellectueel eigendom geregistreerd. Alle rechten, met inbegrip van vermenigvuldiging, publicatie, bewerking en vertaling, zijn voorbehouden, AUTODOC SE.